## Package 'ROptimus'

January 10, 2023

Title A Parallel General-Purpose Adaptive Optimisation Engine

Version 3.0.0

Description A general-purpose optimisation engine that supports

i) Monte Carlo optimisation with Metropolis criterion [Metropo-

lis et al. (1953) [<doi:10.1063/1.1699114>](https://doi.org/10.1063/1.1699114), Hastings (1970) [<doi:10.1093/biomet/57.1.97>](https://doi.org/10.1093/biomet/57.1.97)]

and Acceptance Ratio Simulated Annealing [Kirk-

patrick et al. (1983) [<doi:10.1126/science.220.4598.671>](https://doi.org/10.1126/science.220.4598.671), Černý (1985) <[doi:10.1007/BF00940812>](https://doi.org/10.1007/BF00940812)] on multiple cores, and ii) Acceptance Ratio Replica Exchange Monte Carlo Optimisation. In each case, the system pseudo-temperature is dynamically adjusted such that the observed acceptance ratio is kept near to the desired (fixed or changing) acceptance ratio.

License GPL  $(>= 3)$ 

Encoding UTF-8

RoxygenNote 7.2.3

**Imports** doParallel ( $>= 1.0.11$ ), foreach ( $>= 1.4.4$ ), iterators ( $>=$ 1.0.9), parallel  $(>= 3.4.2)$ 

**Depends**  $R (= 3.1.0)$ 

LazyData true

URL <https://github.com/SahakyanLab/ROptimus>

NeedsCompilation no

Author Nicholas Andre G. Johnson [aut], Liezel Tamon [aut], Xin Liu [aut], Aleksandr B. Sahakyan [aut, cre]

Maintainer Aleksandr B. Sahakyan <sahakyanlab@cantab.net>

Repository CRAN

Date/Publication 2023-01-10 13:20:05 UTC

### R topics documented:

ex.m.fun . . . . . . . . . . . . . . . . . . . . . . . . . . . . . . . . . . . . . . . . . . . [2](#page-1-0)

#### <span id="page-1-0"></span>2 ex.r.fun

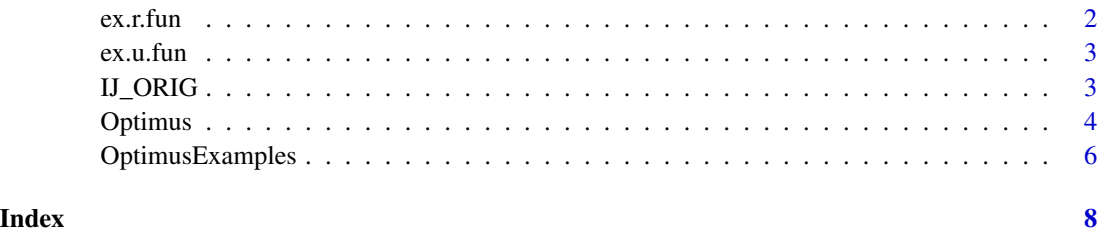

ex.m.fun *Tutorial 5 m() function*

#### Description

The m() function supplied to Optimus() for reproducing Tutorial 5. This is for the small executable example.

#### Usage

ex.m.fun

#### Format

Function

ex.r.fun *Tutorial 5 r() function*

#### Description

The r() function supplied to Optimus() for reproducing Tutorial 5. This is for the small executable example.

#### Usage

ex.r.fun

#### Format

Function

<span id="page-2-0"></span>

#### Description

The u() function supplied to Optimus() for reproducing Tutorial 5. This is for the small executable example.

#### Usage

ex.u.fun

#### Format

Function

IJ\_ORIG *Tutorial 5 Genomic Contact Data*

#### Description

A dataset containing 734 genomic contact pairs for reproducing Tutorial 5. Here, we take a set of 734 pairs of i and j 40-kilobase DNA regions that are known to be in contact inside a cell. Binning the DNA (e.g., a single chromosome) into 40-kb regions, each region is represented as a single integer that is equal to its end position divided by the length of the region, which is 40 kb. For instance, the 1st region, with start and end positions at the 1st and 40000th nucleotides, respectively, is denoted as  $1 (40000th base / 40000 bases = 1)$ . This simplifies the notation for a contact between two regions to a pair of positive integers as in used in this dataset.

#### Usage

IJ\_ORIG

#### Format

A data frame with 734 rows and 2 variables:

i Integer representing 40-kb contact region partner of j

j Integer representing 40-kb contact region partner of i

<span id="page-3-0"></span>4 Optimus

Optimus *Acceptance Ratio Simulated Annealing and Acceptance Ratio Replica Exchange Monte Carlo Optimisation Engine*

#### Description

Acceptance Ratio Simulated Annealing and Acceptance Ratio Replica Exchange Monte Carlo Optimisation Engine

#### Usage

```
Optimus(
  NUMITER = 1e+06,
  STATWINDOW = 70,
 T.INI = 1e-05,
 T.ADJSTEP = 5e-09,
  TSCLnum = 2,
 T.SCALING = 3,
  T.MIN = 5e-09,
  T. DELTA = 2,
 DUMP.FREQ = 10000,
 LIVERLOT = TRUE,LIVEPLOT.FREQ = 1e+05,
 PDFheight = 29,
 PDFwidth = 20,
 NCPU = 4,
 LONG = TRUE,SEED = 840,OPTNAME = ""DATA = NULL,
 K.INITIAL = 0,
  rDEF,
  mDEF,
  uDEF,
  EXCHANGE.FREQ = 1000,
  ACCRATIO = c(90, 50, 5, 1),CYCLES = 10,
  ACCRATIO.IN = 90,
  ACCRATION.FIN = 0.5,
  OPT.TYPE = "SA",
 DIR,
  starcore = NULL
```
)

#### Arguments

NUMITER Number of model optimisation steps.

#### **Optimus** 5

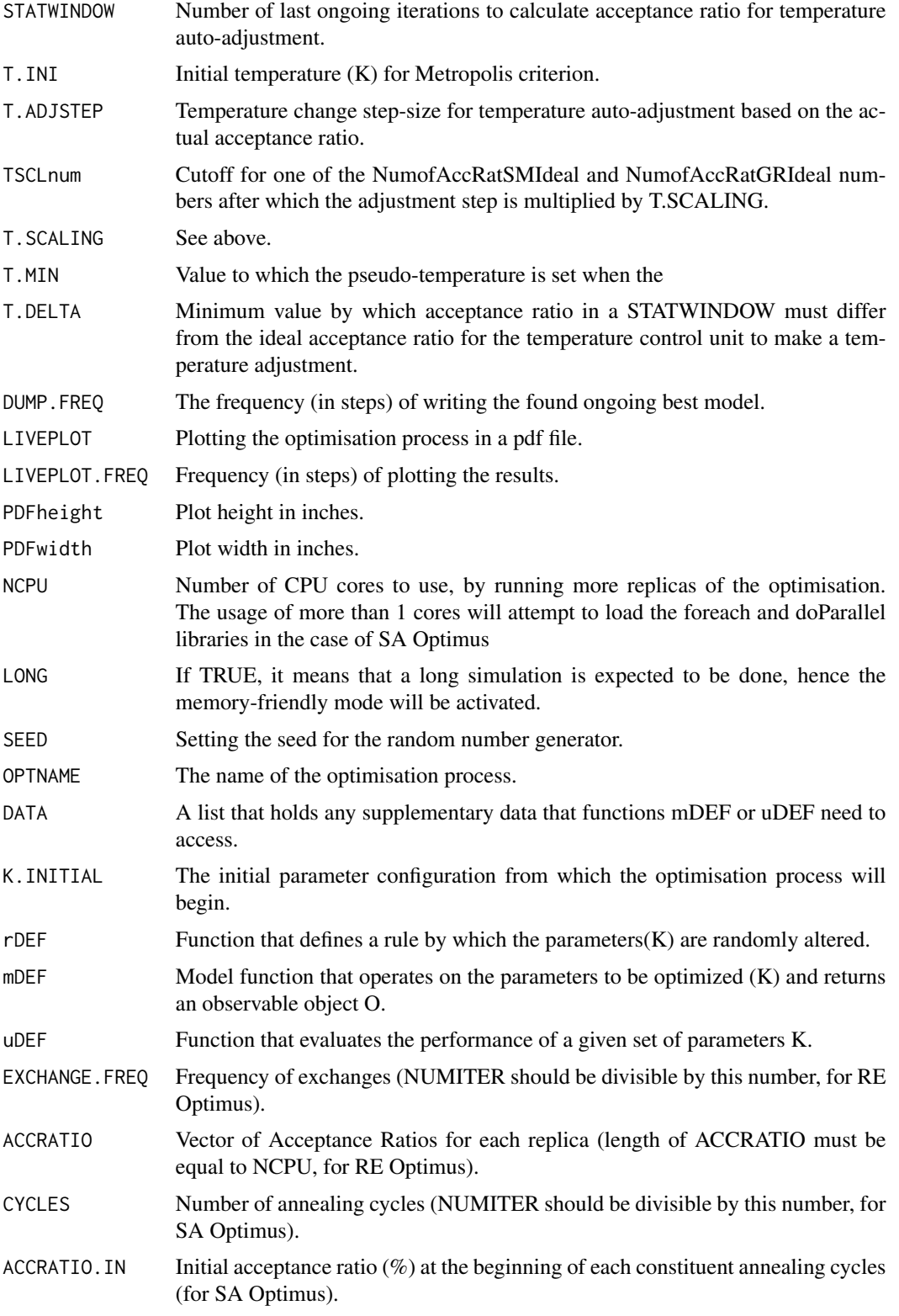

<span id="page-5-0"></span>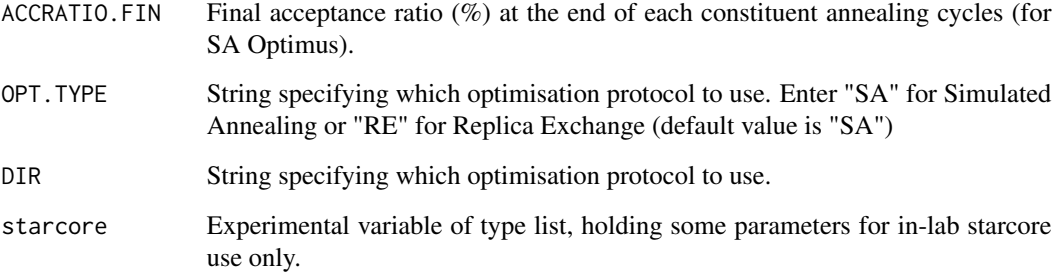

#### Value

A probabilistic optimal parameter configuration K.

#### Examples

```
K <- IJ_ORIG
K$j <- sample(x=K$j, size=nrow(K), replace=FALSE)
out.dir <- tempdir()
Optimus(NCPU=1, OPTNAME="IJ.NEW.OPTI.SA", NUMITER=500, CYCLES=2, DIR=out.dir,
        DUMP.FREQ=10, LONG=FALSE, OPT.TYPE="SA", K.INITIAL=K,
        rDEF=ex.r.fun, mDEF=ex.m.fun, uDEF=ex.u.fun,
        DATA=list(IJ_ORIG=IJ_ORIG, gaplimit=50, numContacts=nrow(IJ_ORIG)))
```
OptimusExamples *Generate script for reproducing a tutorial*

#### Description

Generate script for reproducing a tutorial

#### Usage

```
OptimusExamples(
  dir,
  example = 1,
 method = "SA",file_name = "example.R",
 mopac = NULL,vignette = TRUE
\mathcal{E}
```
#### OptimusExamples 7

#### Arguments

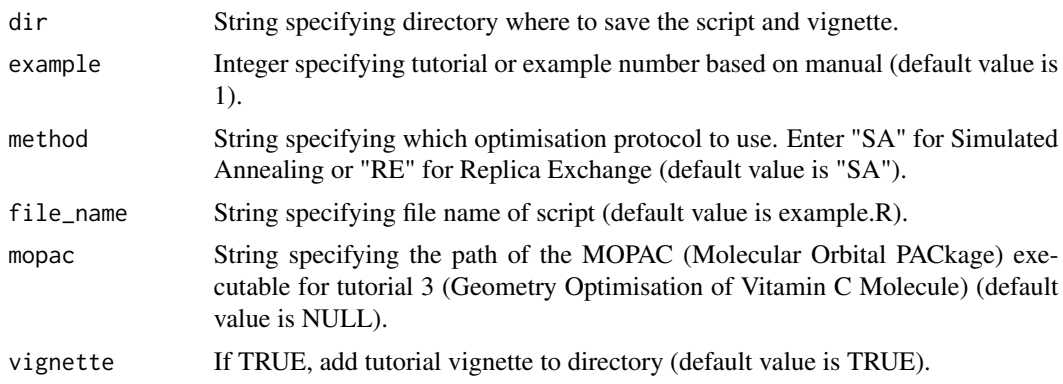

#### Value

A script (and optionally a vignette) for reproducing a tutorial.

#### Examples

```
out.dir <- tempdir()
OptimusExamples(dir=out.dir, example=1)
```
# <span id="page-7-0"></span>Index

∗ datasets ex.m.fun, [2](#page-1-0) ex.r.fun, [2](#page-1-0) ex.u.fun, [3](#page-2-0) IJ\_ORIG, [3](#page-2-0) ex.m.fun, [2](#page-1-0) ex.r.fun, [2](#page-1-0) ex.u.fun, [3](#page-2-0) IJ\_ORIG, [3](#page-2-0) Optimus, [4](#page-3-0)

OptimusExamples, [6](#page-5-0)